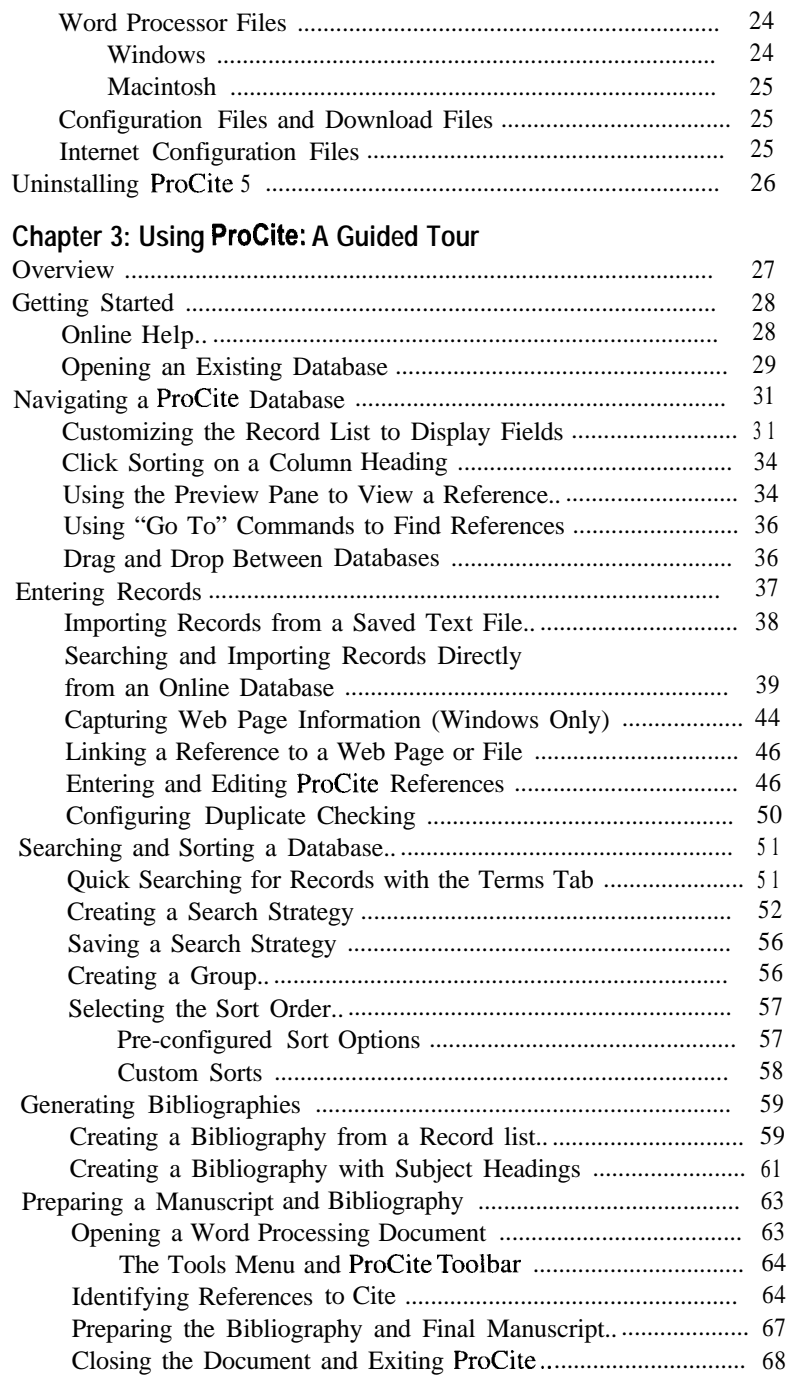

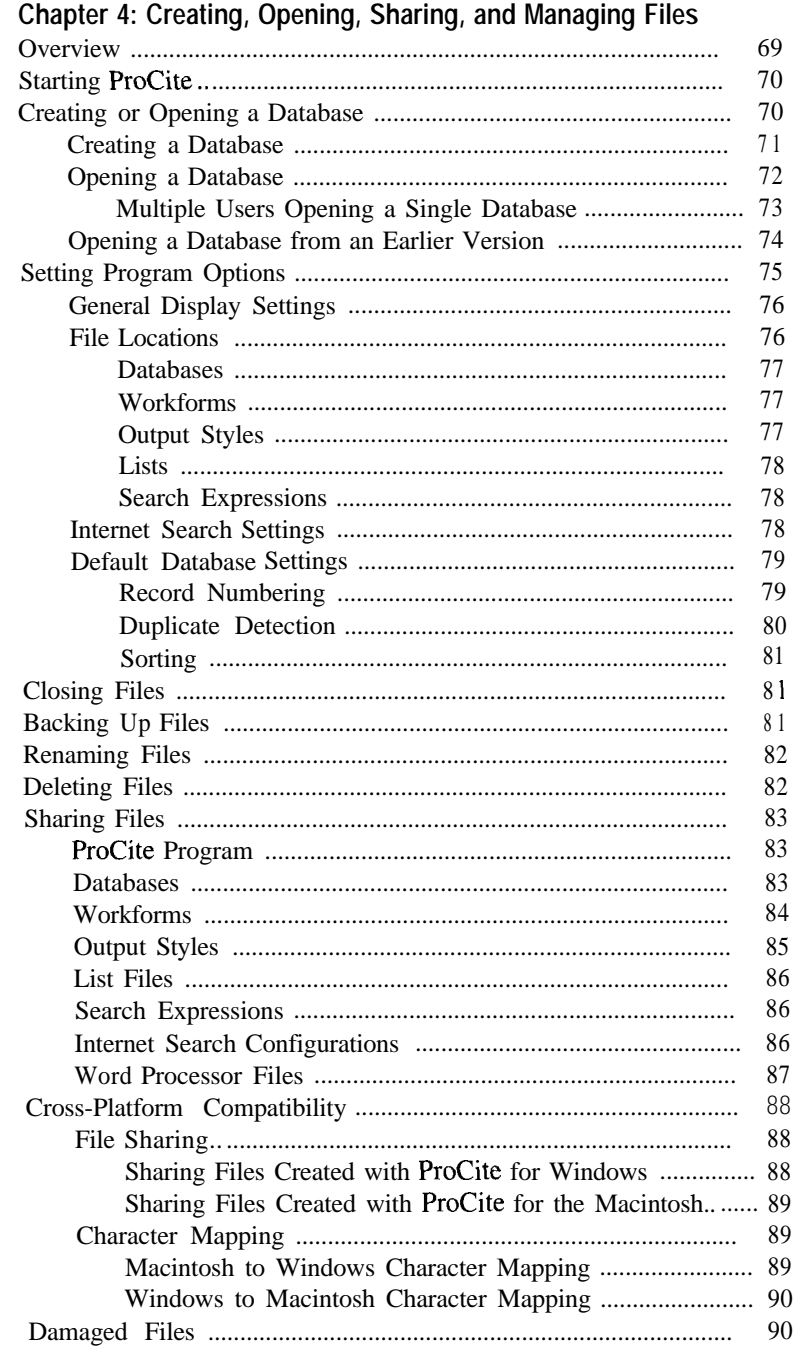

÷,

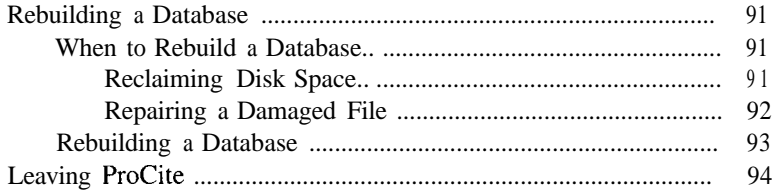

### **Chapter 5: Viewing Records**

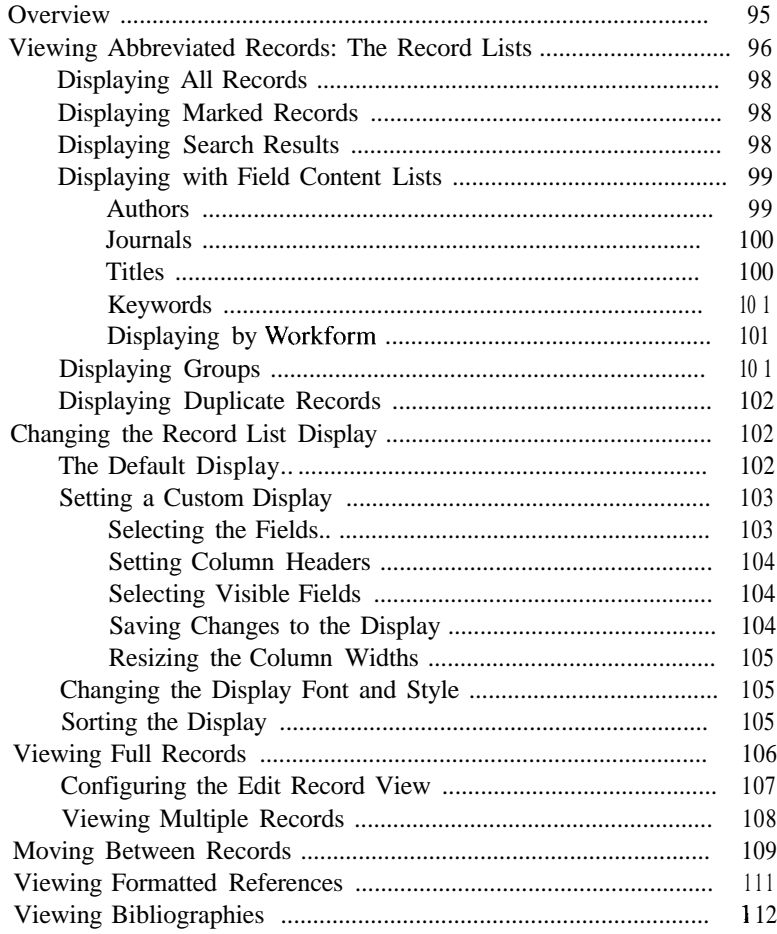

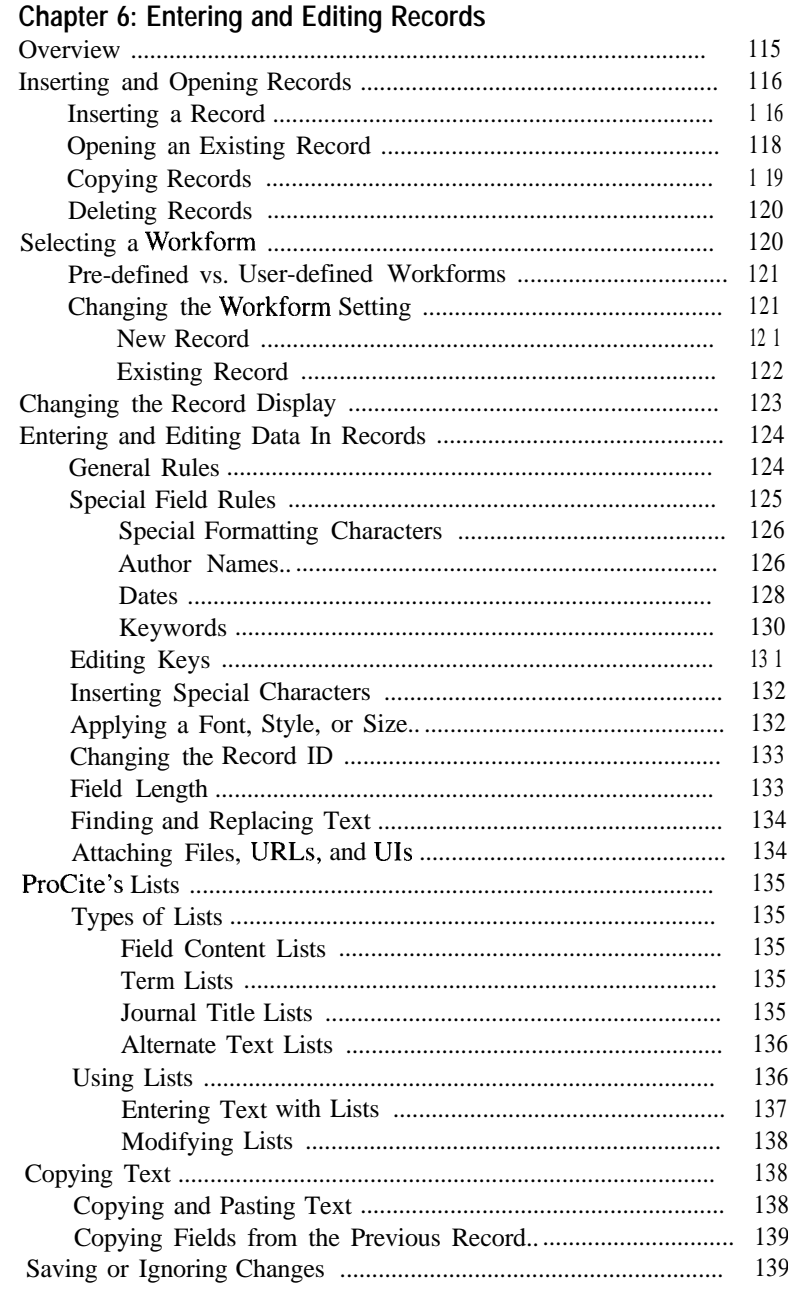

### Chapter 7: Entering Data Field-by-Field

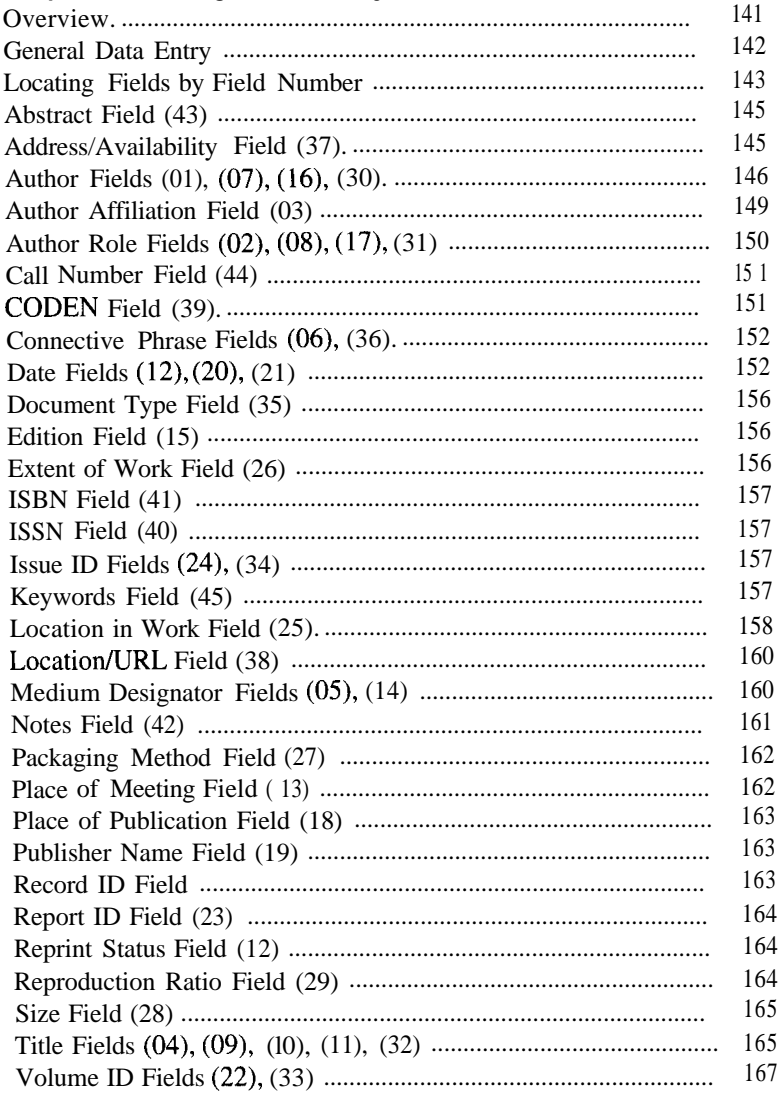

## Chapter 8: Choosing a Workform

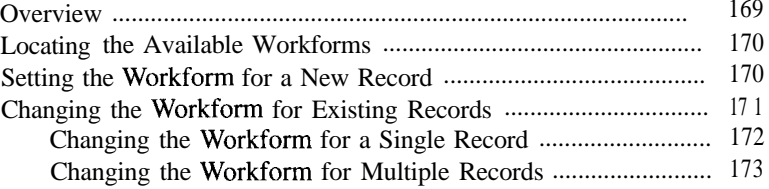

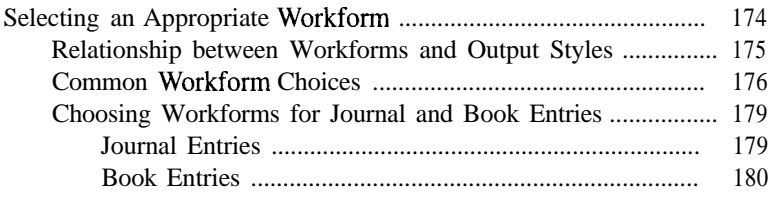

### **Chapter 9: Importing Records**

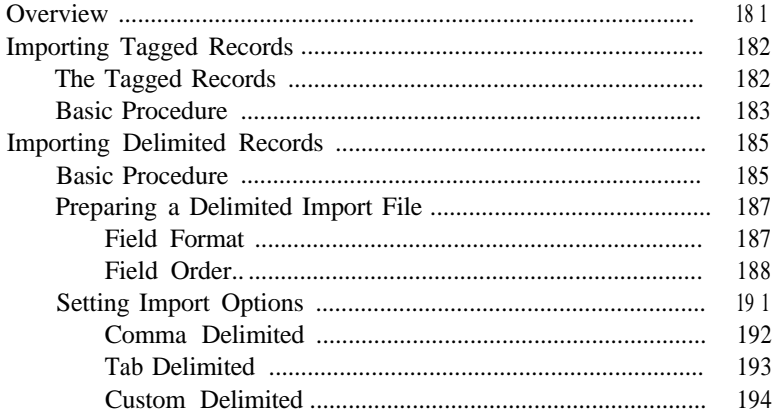

### Chapter 10: Global Editing

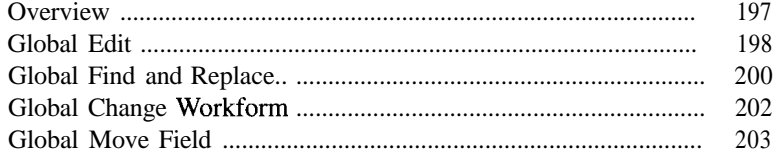

## **Chapter 11: Sorting Records**

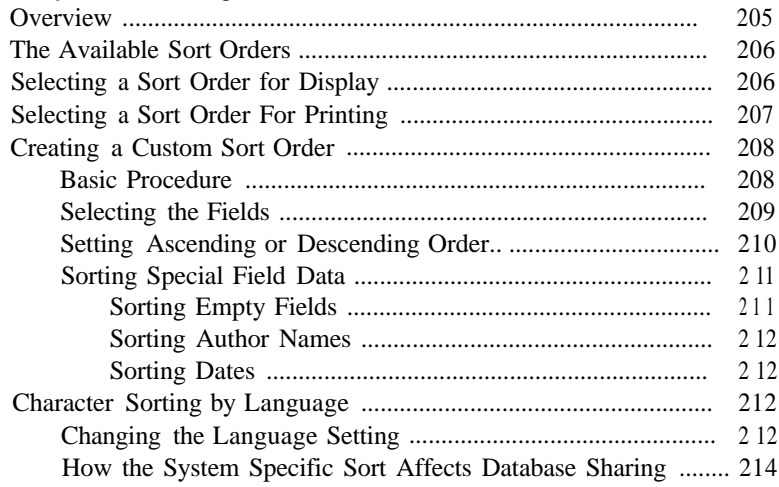

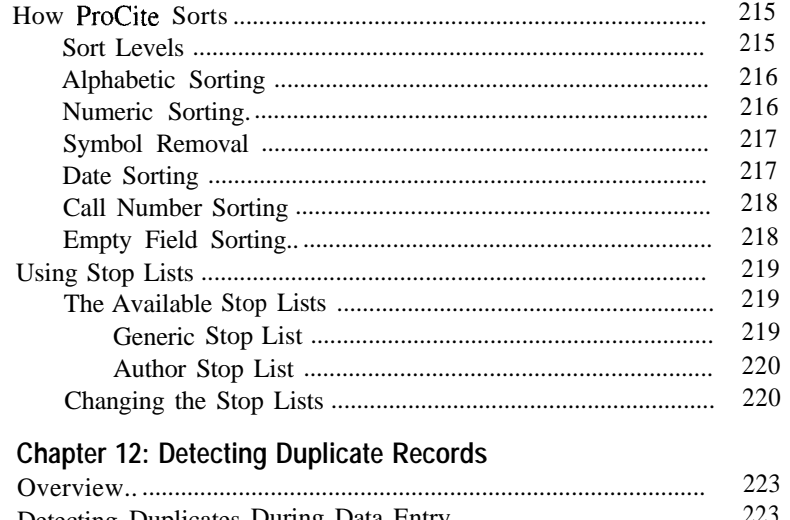

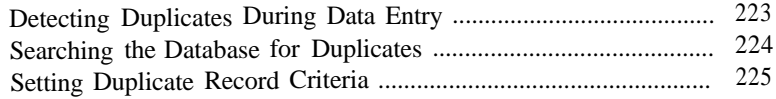

# **Chapter 13: Searching and Finding Records**

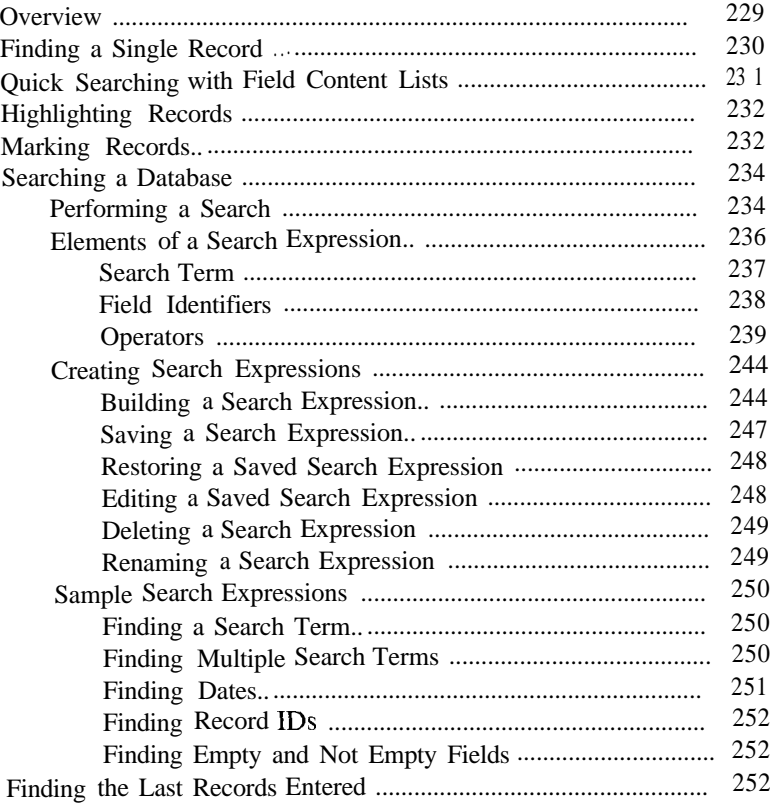

### **Chapter 14: Saving Records in Groups**

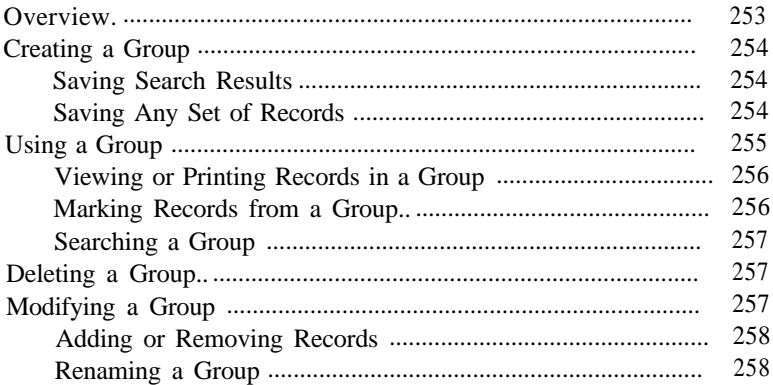

### **Chapter 15: Internet Capabilities**

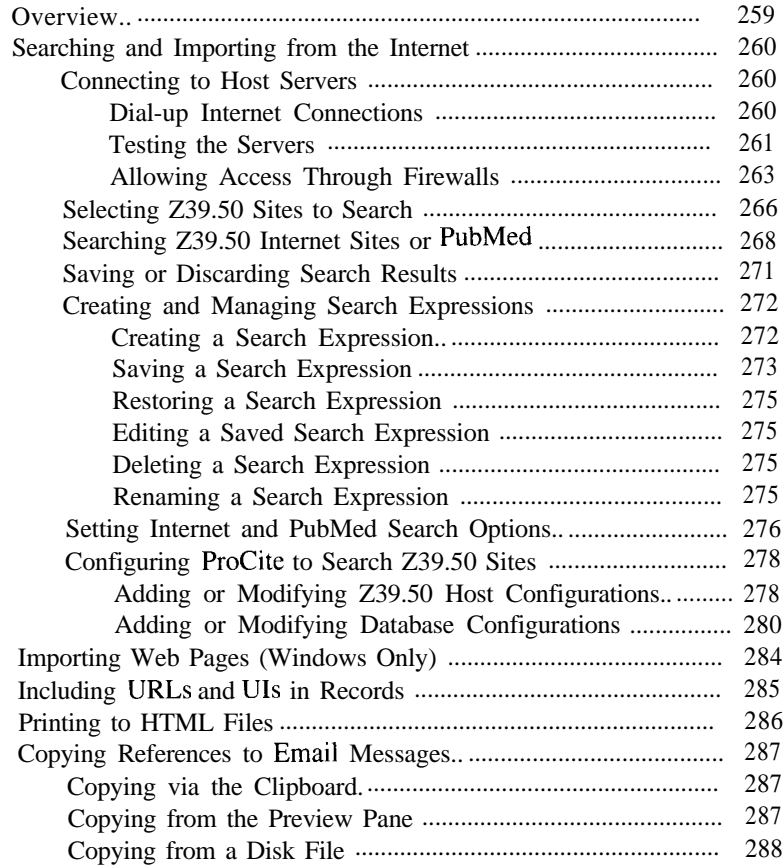

#### **Chapter 16: Cite While You Write**

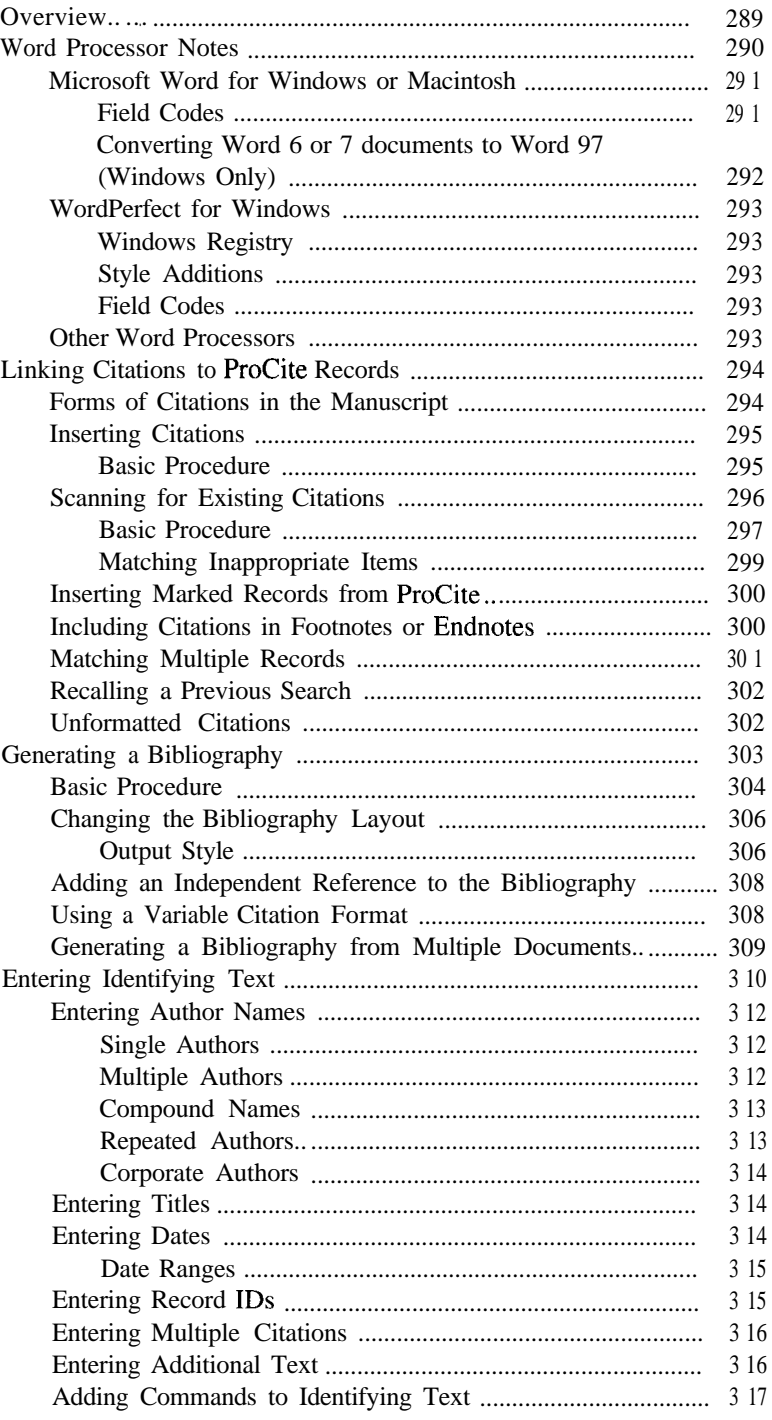

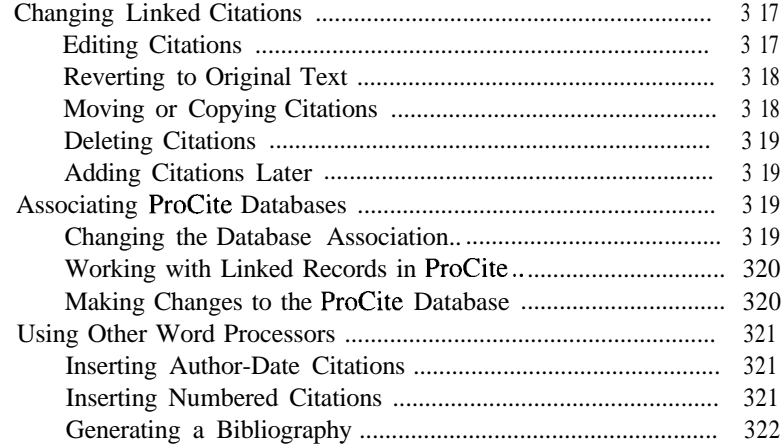

# **Chapter 17: Printing Bibliographies**

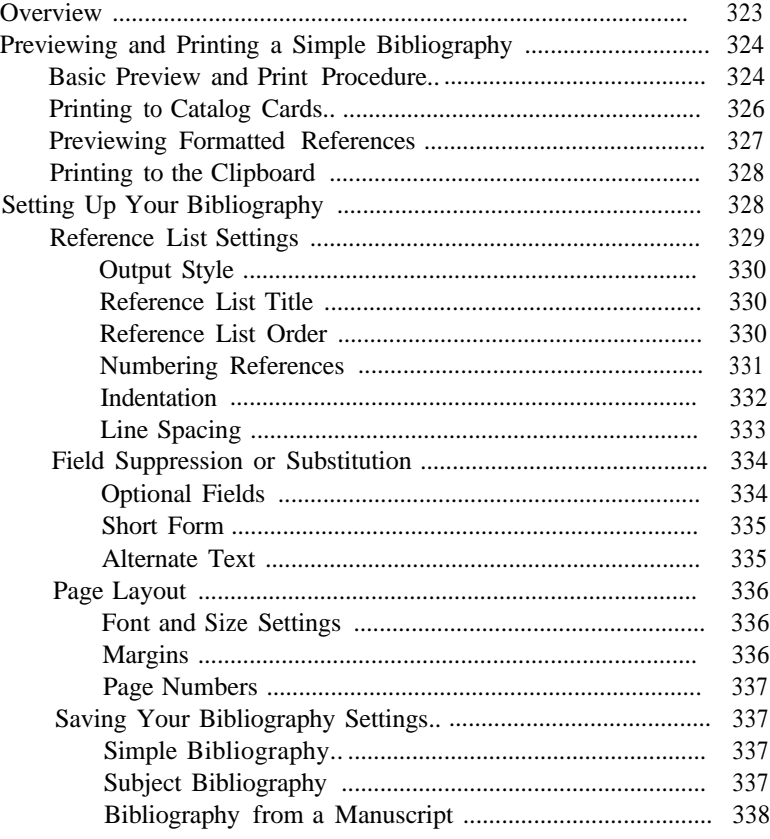

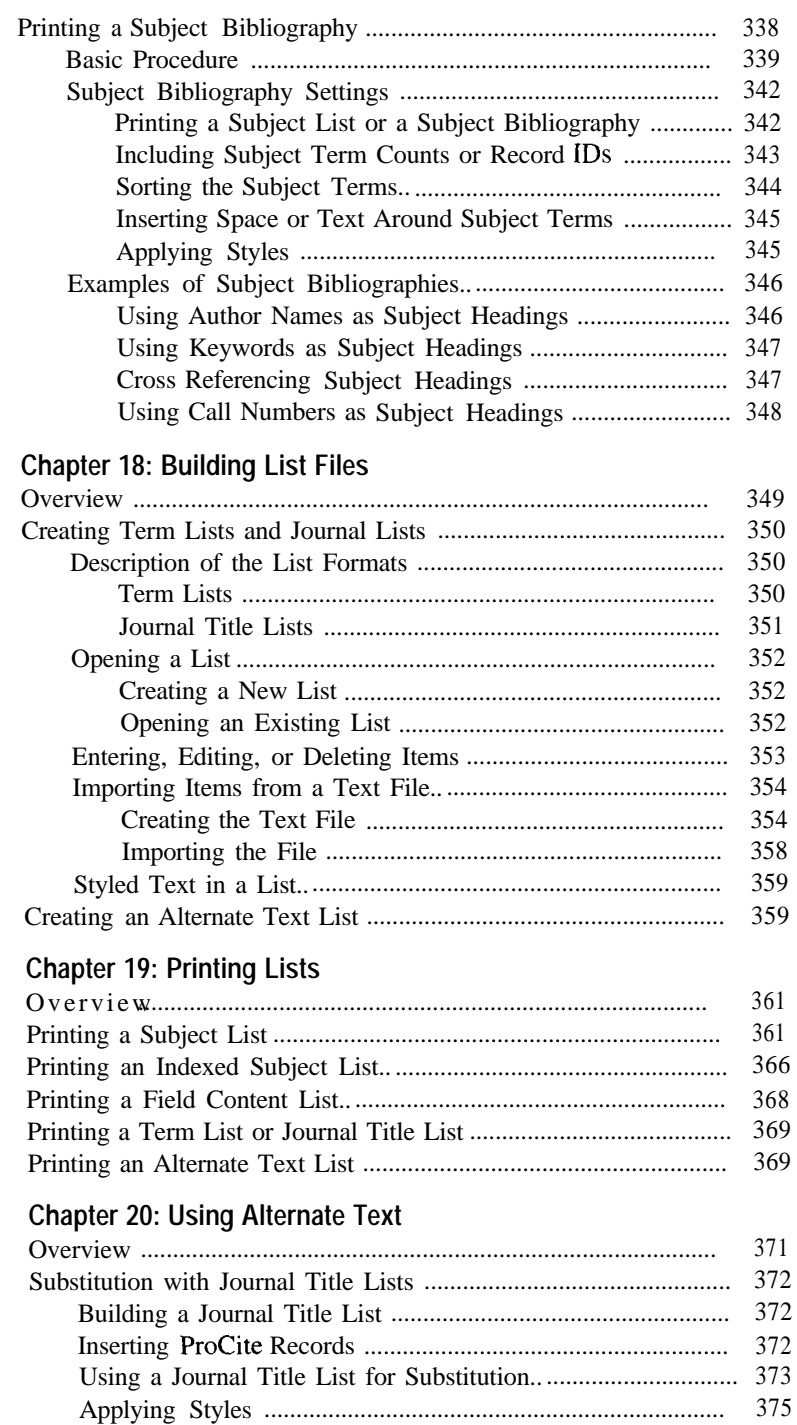

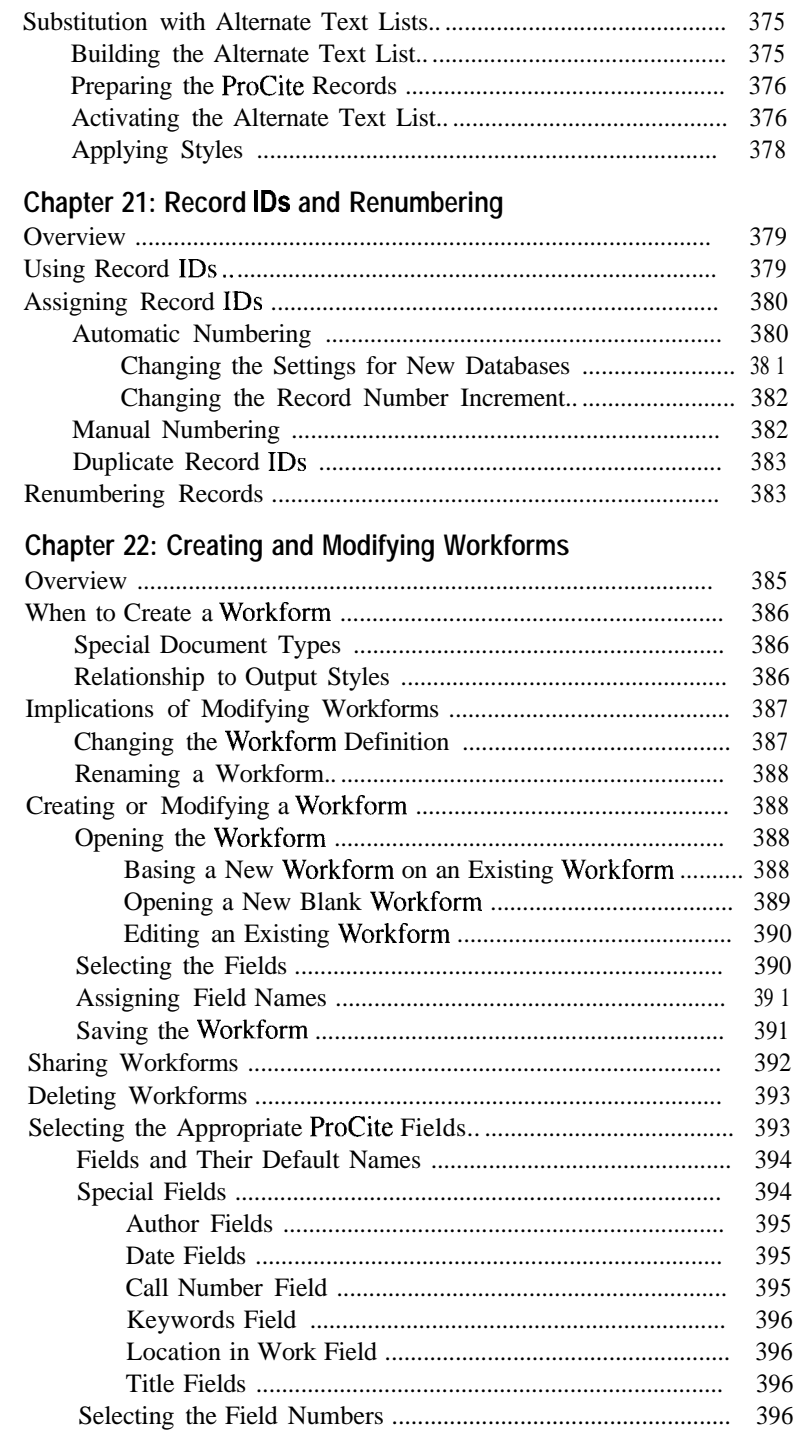

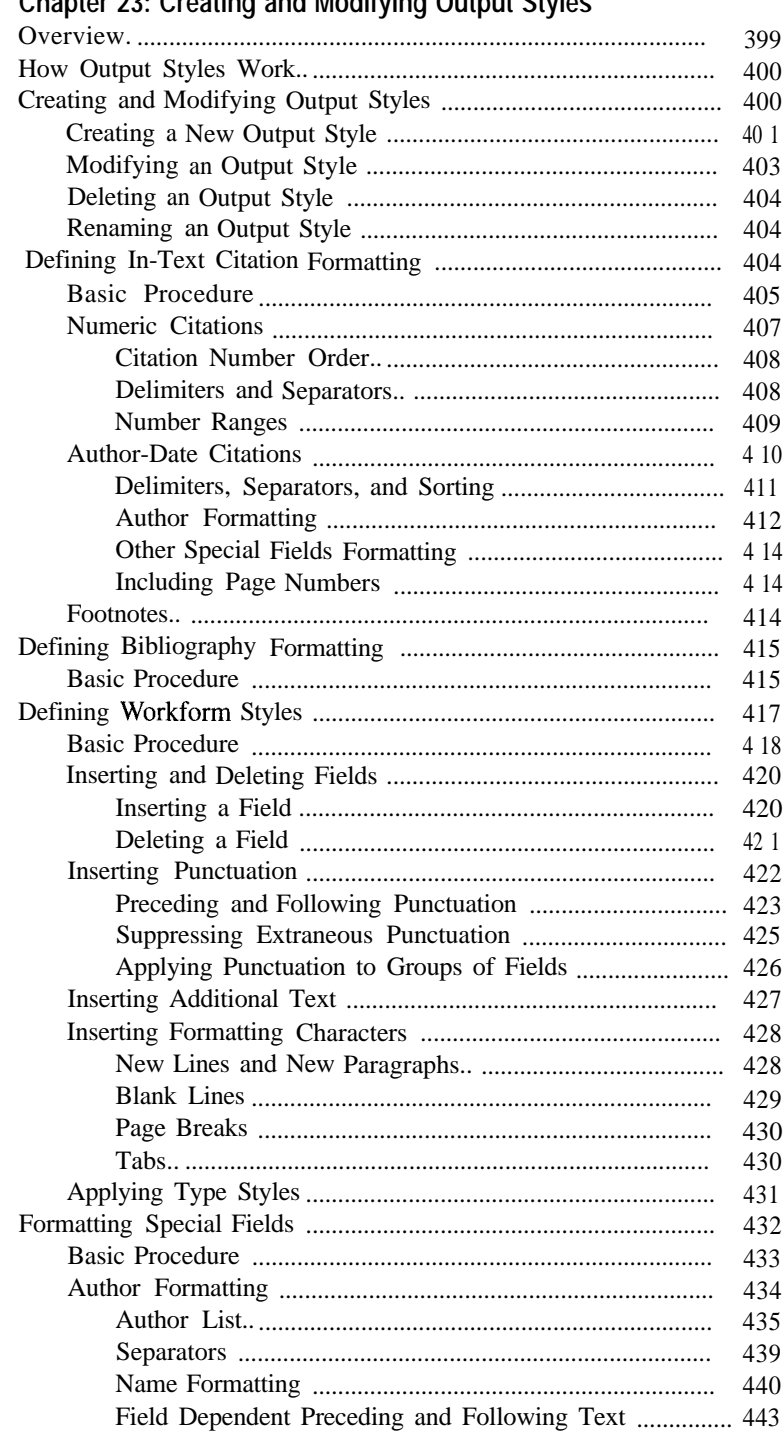

### Chapter 22: Creating and Modifying Output Styles

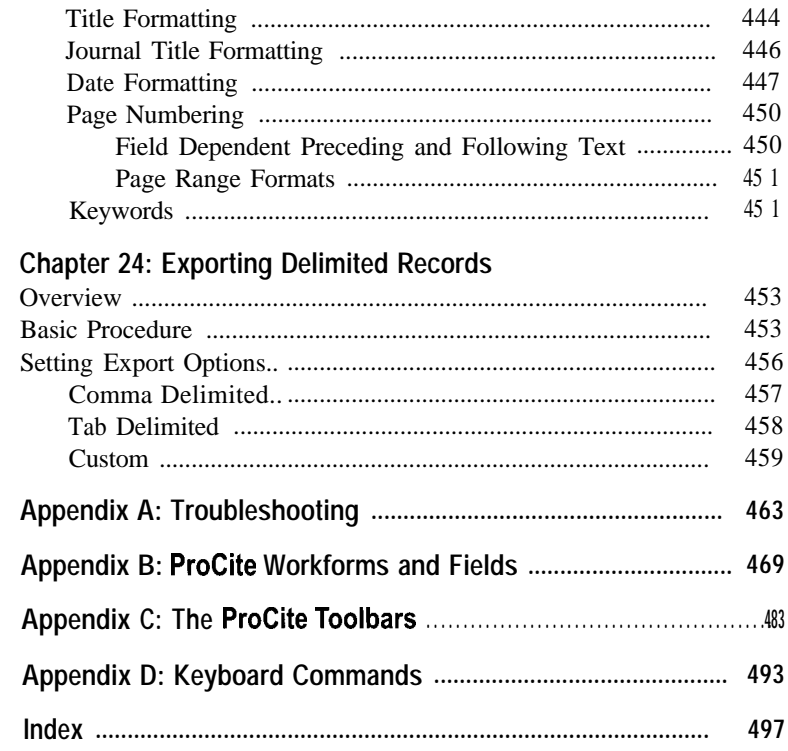